# **Use Study Buddies to connect with classmates!**

# **Study Groups Work!**

Individual study and reflection are an important part of the learning process, but students who also participate in study groups tend to learn more than students who study alone. Study groups provide participants a safe space to develop and discuss their ideas and strengthen their understanding of course material. Participants move beyond remembering and recalling information and move deeper into application, analysis, synthesis, evaluation, and creation: the levels of thinking that instructors have in mind when they are developing assignments and exams.

# **Study Group ParƟcipants**

- Hold each other accountable.
- Improve their attitude, confidence, and motivation.
- Make sense of difficult course material.
- Encourage each other and overcome setbacks.
- Earn higher grades and celebrate successes.

# **5 Steps to Group Success**

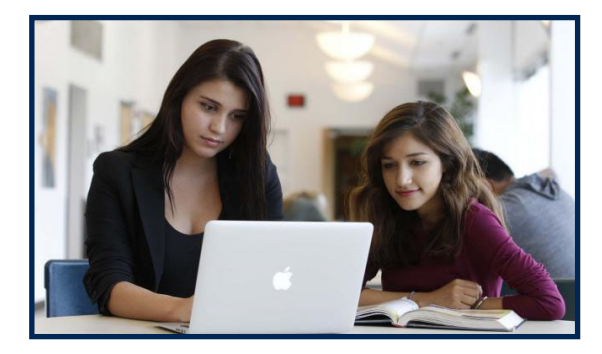

#### FORM GROUP

Invite three to four classmates to join. Members should work well together, yet bring different opinions, experiences, and abilities to the group. Discuss objectives and establish expectations.

#### PICK TIME

Meet throughout the semester, not just exam week. Establish a time that works everyone, at least most weeks. Aim for a manageable amount of time and limit session to two hours or less.

# CHOOSE LOCATION

Meet via Zoom or reserve a group study room in the Jessup Library, use an empty classroom, or gather in a coffee shop if safe to do so. Practice social distancing, wear a mask, and wash hands frequently.

#### PREPARE

Each member should complete assigned reading, take and review notes from reading and lecture, and come prepared to discuss material and ask probing questions.

# PARTICIPATE EQUALLY

Work together! Compare notes from reading and lecture; create flash cards, mind maps, review games, and study guides; and take turns teaching course material to each other. If you cannot explain it in your own words, you do not understand it, yet.

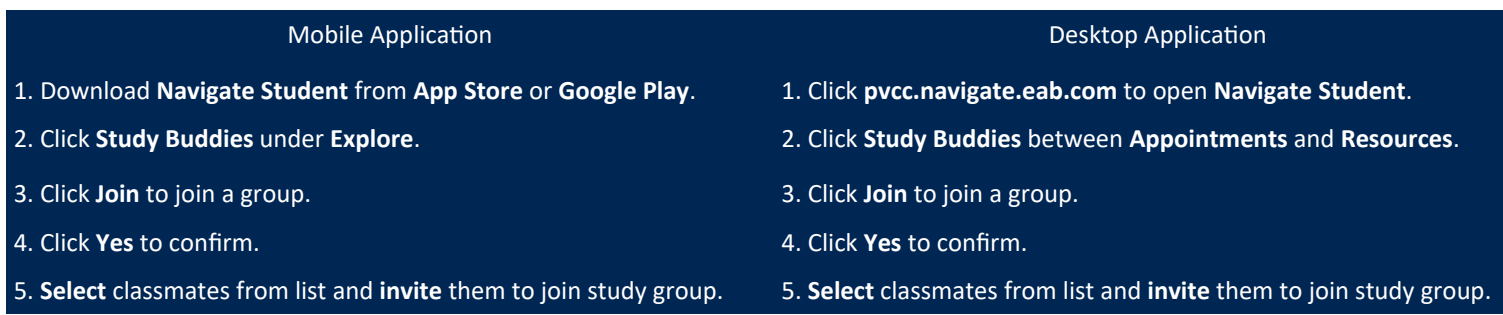